# **[Against the Grain](http://docs.lib.purdue.edu/atg?utm_source=docs.lib.purdue.edu%2Fatg%2Fvol26%2Fiss2%2F30&utm_medium=PDF&utm_campaign=PDFCoverPages)**

[Volume 26](http://docs.lib.purdue.edu/atg/vol26?utm_source=docs.lib.purdue.edu%2Fatg%2Fvol26%2Fiss2%2F30&utm_medium=PDF&utm_campaign=PDFCoverPages) | [Issue 2](http://docs.lib.purdue.edu/atg/vol26/iss2?utm_source=docs.lib.purdue.edu%2Fatg%2Fvol26%2Fiss2%2F30&utm_medium=PDF&utm_campaign=PDFCoverPages) [Article 30](http://docs.lib.purdue.edu/atg/vol26/iss2/30?utm_source=docs.lib.purdue.edu%2Fatg%2Fvol26%2Fiss2%2F30&utm_medium=PDF&utm_campaign=PDFCoverPages)

2014 Jennifer Lohmann Profile

Follow this and additional works at: [http://docs.lib.purdue.edu/atg](http://docs.lib.purdue.edu/atg?utm_source=docs.lib.purdue.edu%2Fatg%2Fvol26%2Fiss2%2F30&utm_medium=PDF&utm_campaign=PDFCoverPages) Part of the [Library and Information Science Commons](http://network.bepress.com/hgg/discipline/1018?utm_source=docs.lib.purdue.edu%2Fatg%2Fvol26%2Fiss2%2F30&utm_medium=PDF&utm_campaign=PDFCoverPages)

# Recommended Citation

(2017) "Jennifer Lohmann Profile," *Against the Grain*: Vol. 26: Iss. 2, Article 30. DOI: <https://doi.org/10.7771/2380-176X.6715>

This document has been made available through Purdue e-Pubs, a service of the Purdue University Libraries. Please contact epubs@purdue.edu for additional information.

### **Decoder Ring** *from page 92*

In the case of the subtitle example above, that would be:

\$page->subtitle()

The worst thing I could say about Kirby is that it prescribes a directory structure and naming scheme to a certain extent. Visible content should be in a subdirectory of Kirby's *content* folder, named according to *number-name* scheme such as "01-blog" or "02-comics." Unnumbered folders are "invisible," meaning they are still Web-accessible but do not appear in auto-generated navigation. Subdirectories follow this same scheme, with the numbers starting over from *01* in each folder.

Again, I found this hierarchy sensible and didn't consider it limiting to the project at hand. Admittedly, it does mean that media content like my image files are spread out in each individual post subdirectory. If you need to house all media together in one directory or in another structure, as I could see being useful for a digital library admin who didn't want to reinvent a wheel, you could get around this limitation with Kirby's custom metadata fields.

After considering your projects needs, I recommend experimenting with each of these flat file systems to see if it's right for the project and the people working on it. All are available on GitHub (Kirby's licensing is based on the honor system). Jekyll is very capable and probably fairly simple to use and maintain if you develop in Ruby. If you're more comfortable in PHP, Pico and Kirby are very similar on first, and even second, glance. I found Kirby easier to work with and extend. Plus, if I had problems Kirby's documentation cleared things up faster than Pico's did.

And then there's the fact that I was making a Webcomic, and what comics creator could resist a name that recalls the King, Jack Kirby?

#### **References**

Allegeier, Bastian. "About." *http://bastianallgeier.com/about*.

Preston-Werner, Tom. "Welcome." *Jekyll. http://jekyllrb.com/docs/home*/.

Octopress. 2011. "Octopress 2.0 Surfaces." *http://octopress.org/*.

Pico. "Introducing Pico." *http://pico. dev7studios.com/*.

Kirby. 2013. "The Kirby Cheat Sheet." *http://getkirby.com/docs*.

---. "Tutorials." *http://getkirby.com/ tutorials*.

---. "Adding Content." *http://getkirby.com/ docs/content*.

# **Back Talk** *from page 94*

ways imagined that paradise will be a kind of library." I think this is 100% true and that is why we should all try to help others find this paradise before they cross the veil between this and whatever is coming next.

# against the grofile

Adult Services Manager, Southwest Regional Library Durham County Library, 3605 Shannon Rd., Durham, NC 27707 Phone: (919) 560-8594 • Fax: (919) 560-0542 <jlohmann@dconc.gov> • <jenniferlohmann@gmail.com> durhamcountylibrary.org • jenniferlohmann.com

**BORN AND LIVED:** I've lived all over the place! I grew up in southern Idaho and Salt Lake City, went to college in Chicago, taught English as a Foreign Language in Shanghai, and then moved to Durham, North Carolina. My first three books are set in Chicago, a city I dearly love.

**IN MY SPARE TIME:** Between writing and working full-time, I hardly feel like I have spare time! I read a lot, both for work (I run two book clubs) and for fun. I like to cook and eat, so I like going out to restaurants and I read a lot of cookbooks. I run and enjoy hiking. I'm interested in quilting, but have only made two baby quilts (though I've bought fabric for several other quilts).

**FAVORITE BOOKS:** I've been telling everyone I meet to read The Black Count by **Tom Reiss**. I'm also a big fan of Wolf Hall and Bring Up the Bodies by **Hilary Mantel**. For romance novels, I love The Outsider by **Penelope Williamson**, anything **Carla Kelly** writes, Simply Love by **Mary Balogh**, and **Jennifer Crusie's** Faking It. I'm sure if you asked me on a different day, you'd get a different list. Asking a librarian this question is a bit like asking a mother to pick her favorite child.

**PHILOSOPHY:** Perfect is the opposite of good. **Anne Klinefelter**, the director of the **UNC Law Library**, told me that my first year of graduate school. Honestly, if I waited for perfect, I would never get anything done (can you tell that I'm a big picture person, instead of a detail-oriented person?).

**MOST MEMORABLE CAREER ACHIEVEMENT:** I have two careers, so I'll answer for both of them. Winning the **RWA Librarian of the Year Award** was fantastic. And getting the phone call from **Megan Long** for my first book was a wonderful feeling. I had been having a really terrible month of May. When **Megan** told me the production schedule and how quickly I'd have to turn the book over, she said, "Do you think you can do that?" My exact response was, "I've spent the past week force feeding a cat. I can do anything." It took **Megan** a couple seconds to respond with anything more coherent than a "um, okay." **HOW/WHERE DO I SEE THE INDUSTRY IN FIVE YEARS:** eBooks and self-publishing are changing the market a lot (which we all know). Even though libraries and publishers are fighting out the role of libraries and eBooks, with brick-and-mortar stores struggling and the number of books available online is skyrocketing, I think authors and publishers will start placing greater value on the unique role of the library and librarians in getting books into the hands of readers (there are many authors and publishers who recognize

this already).

## **Rumors** *from page 86*

**Jennifer Lohmann**

ennifer

Lohmann

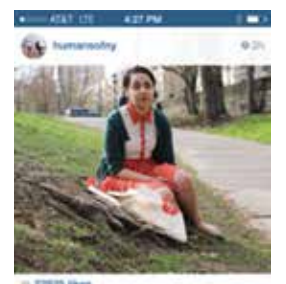

seeest part about be

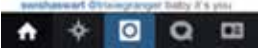

Speaking of *ATG* **profiles**, I noticed that **Anneliese Taylor** (p.30) noted that in her spare time, she enjoys anything that gets her away from a computing device. Ain't it the truth?

And reading the

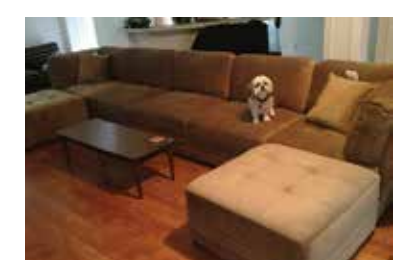

Check out **Lindsay Barnett's** new couch. Do you think Charlie was watching the Academy Awards?

*Forbes* interview with **Anthea Stratigos** (see above) I was interested to see that she and her husband, **Greg Chagaris**, make a point of going computer-less when they vacation. This may be a growing trend?

One last thing before I go, what do you think is the sexiest part about being a librarian? Got this from **Ileana Jacks** who found it on Instagram.

**due University Press** website not to mention the proceedings as well. *http://docs.lib.purdue.edu/atg/*

**Happy Spring!**